# **Custom Seasonal Cupcakes Q2**

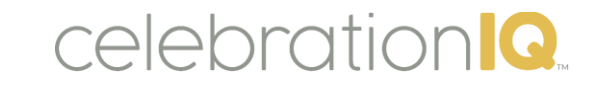

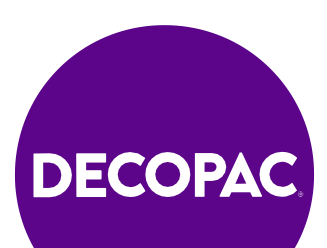

# **Spring and Easter**

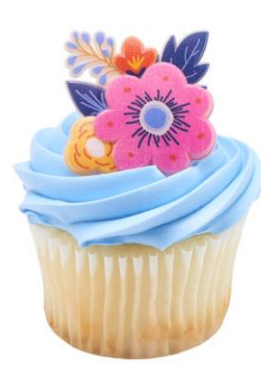

#27021 Spring Floral Cupcake Rings

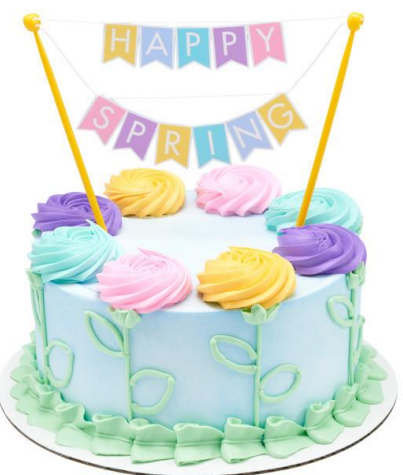

#27022 Happy Spring Banner Layon

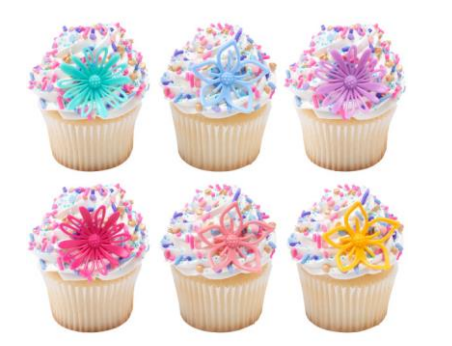

#25474 Flowers Assortment Cupcake Rings

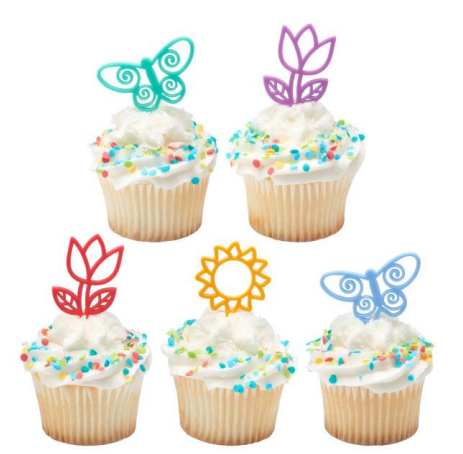

#25338 Springtime Assortment DecoPics®

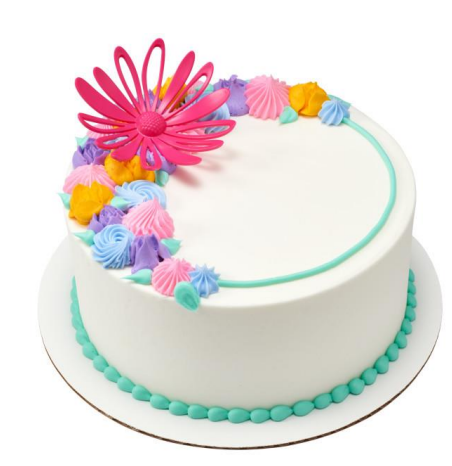

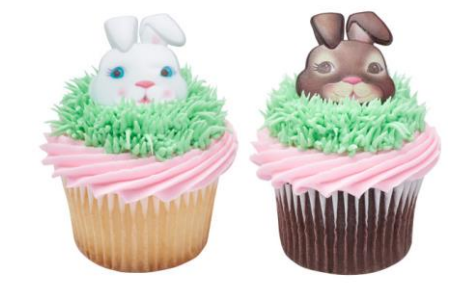

#25470 Blossoming Flowers Layon

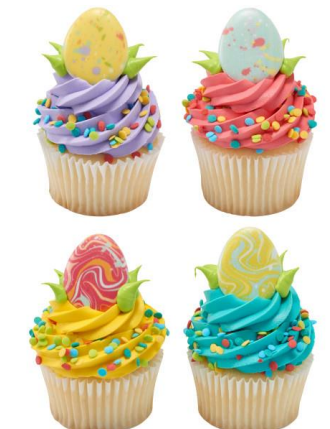

#25443 Cute Bunny Faces Cupcake Rings

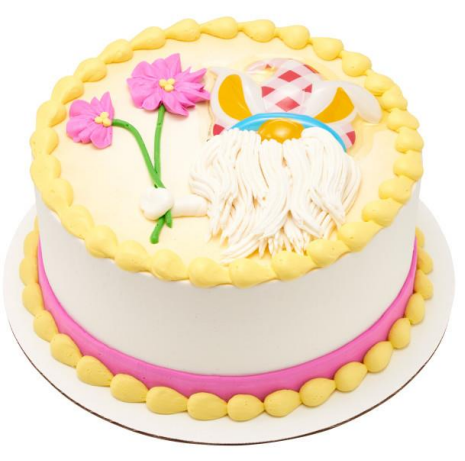

#21692 Painted Eggs Cupcake Rings

#28461 Easter Gnome Pop Tops®

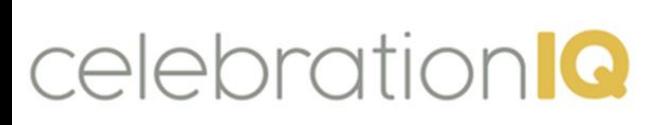

Visit<https://www.decopac.com/> or<https://www.decopac.com/products/seasonal-holidays/easter> or<https://www.decopac.com/products/seasonal-holidays/spring> for more product offerings to add your own designs

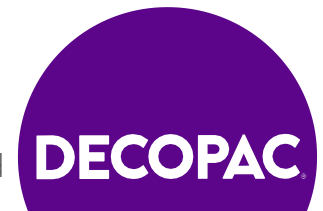

### **Mother's Day**

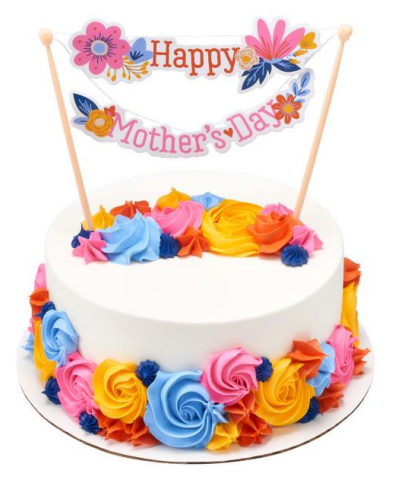

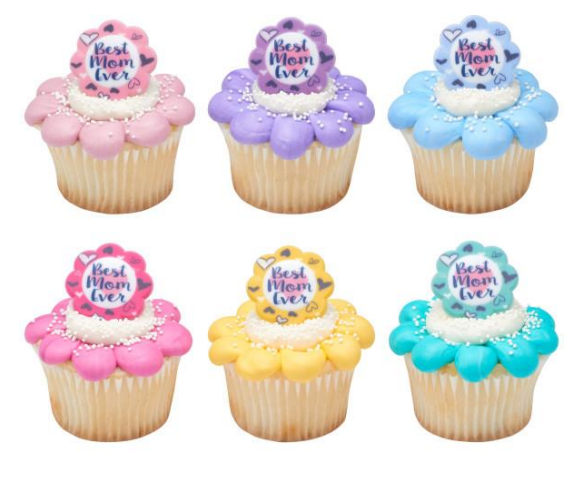

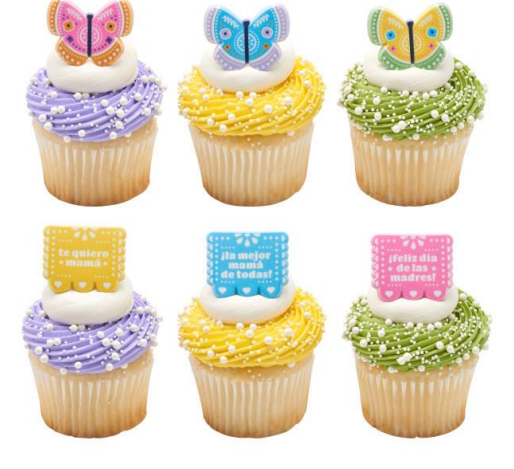

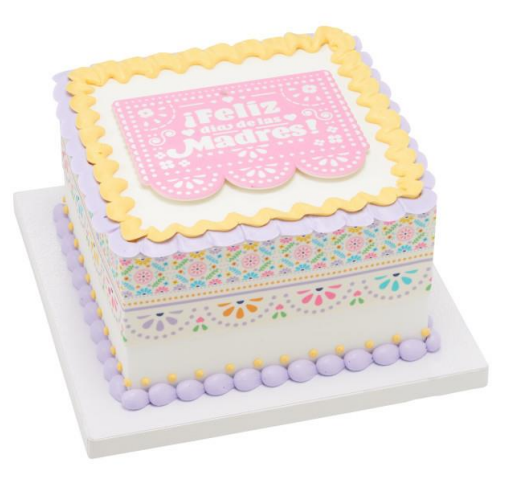

#26873 Happy Mother's Day Banner Layon

#25465 Best Mom Ever Cupcake Rings

#28460 :a Mejor Mama de Todas! Cupcake Rings

#28478 Feliz Dia de las Madres! Layon

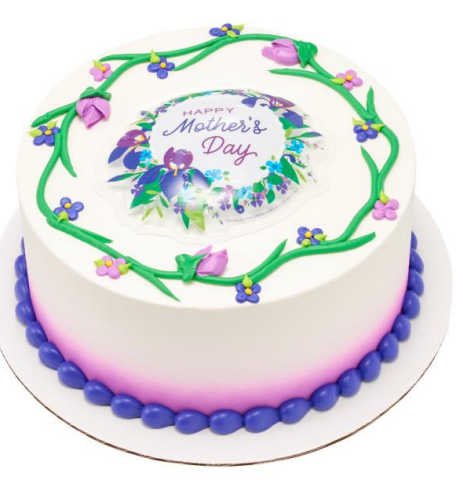

#28479 Mother's Day Blooms Pop Tops®

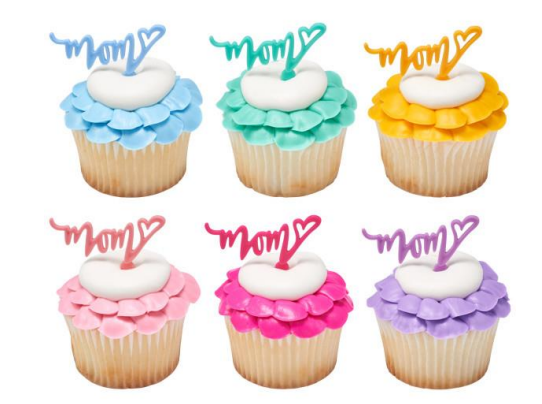

#25440 Mom DecoPics®

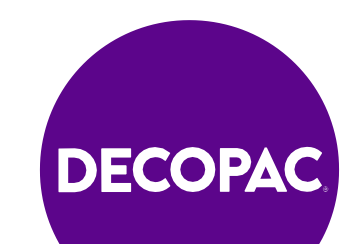

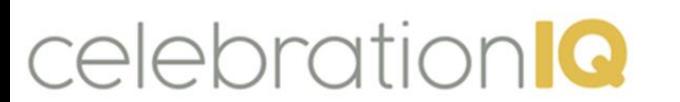

Visit<https://www.decopac.com/> or [https://www.decopac.com/products/seasonal](https://www.decopac.com/products/seasonal-holidays/mothers-day)[holidays/mothers-day](https://www.decopac.com/products/seasonal-holidays/mothers-day) for more product offerings to add your own designs

### **Father's Day**

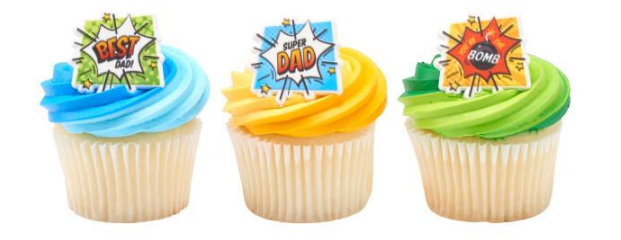

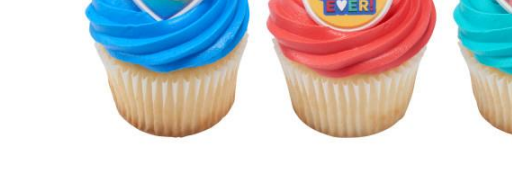

#29265 Super Dad Assortment Cupcake Rings #28787 #1 Dad Assortment Cupcake Rings

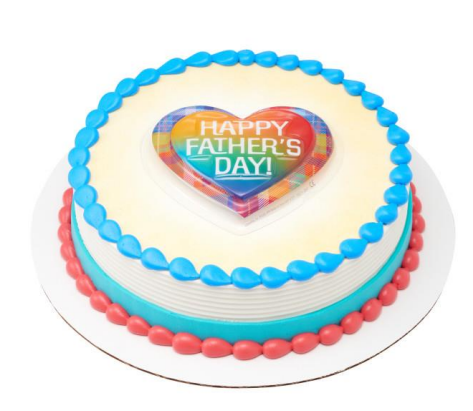

#28786 Father's Day Plaid Pop Tops®

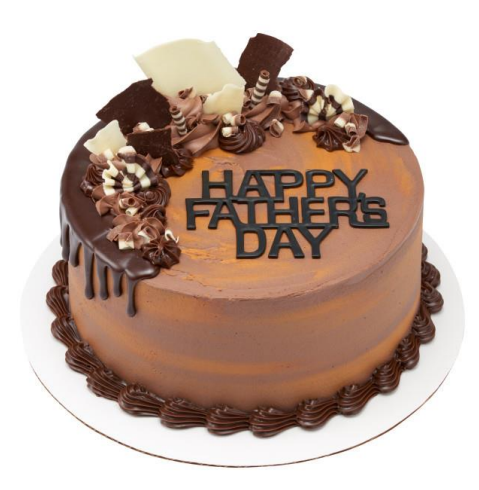

#28782 Happy Father's Day Layon

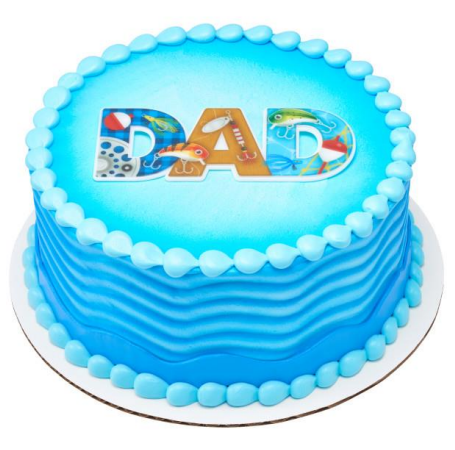

#27146 Hobby Dad Layon

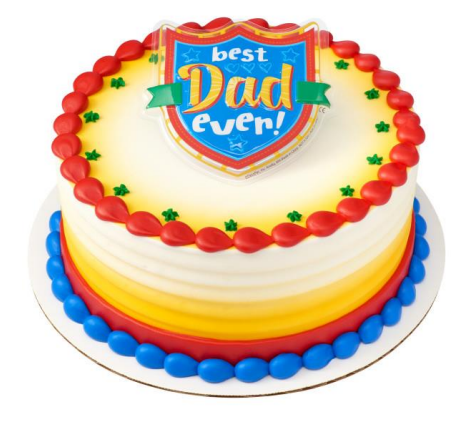

#25503 Father's Day Hero Assortment Pop Tops®

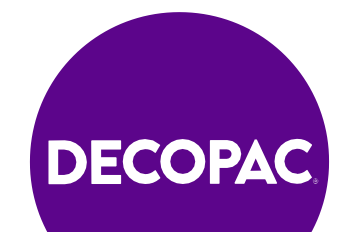

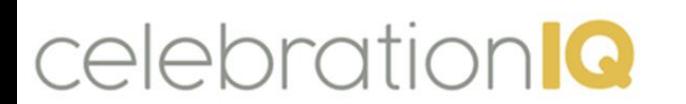

Visit<https://www.decopac.com/> or [https://www.decopac.com/products/seasonal](https://www.decopac.com/products/seasonal-holidays/fathers-day)[holidays/fathers-day](https://www.decopac.com/products/seasonal-holidays/fathers-day) for more product offerings to add your own designs

### **Patriotic**

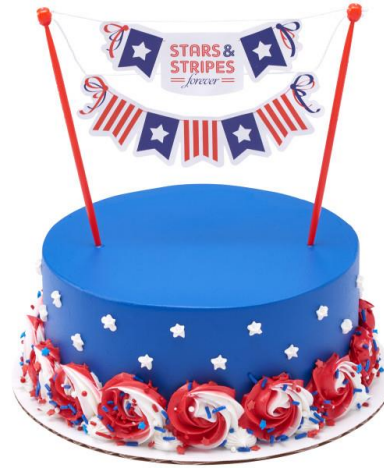

#27925 Stars and Stripes Forever Banner Layon

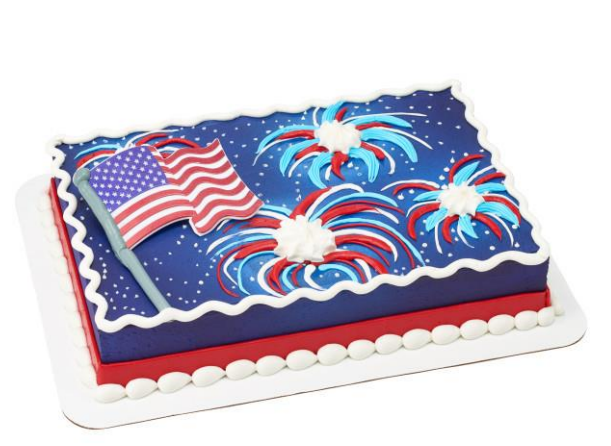

#38869 USA Flag Layon

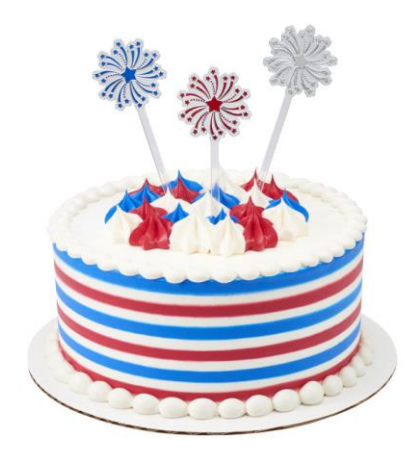

#27177 Fireworks Skewer

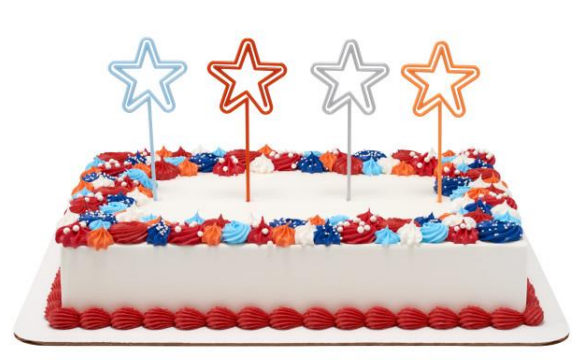

#28790 Star Skewer

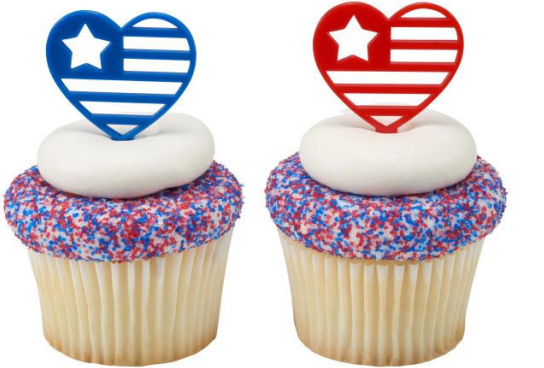

#27176 USA Love DecoPics®

celebration<sup>1</sup>

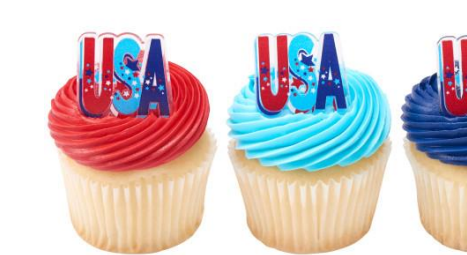

#25493 USA Cupcake Rings

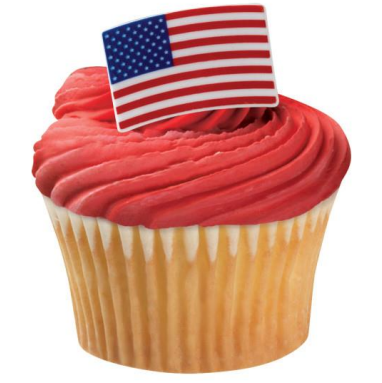

#37916 American Flag Cupcake Rings

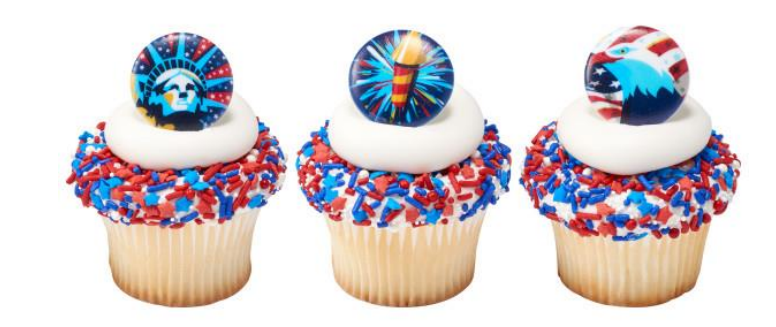

#25614 Celebrate Liberty Cupcake Rings

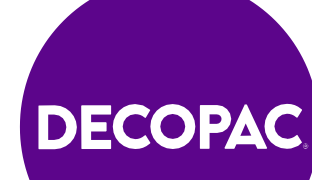

Visit<https://www.decopac.com/> or [https://www.decopac.com/products/seasonal](https://www.decopac.com/products/seasonal-holidays/patriotic)[holidays/patriotic](https://www.decopac.com/products/seasonal-holidays/patriotic) for more product offerings to add your own designs

### **Summer**

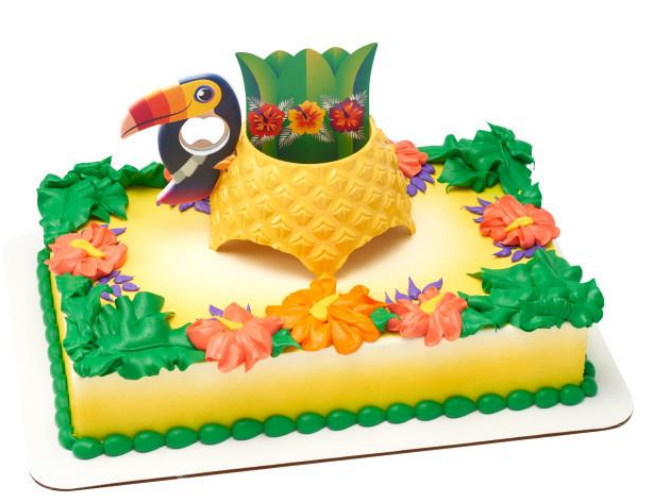

#29277 Tropical Vibes DecoSet®

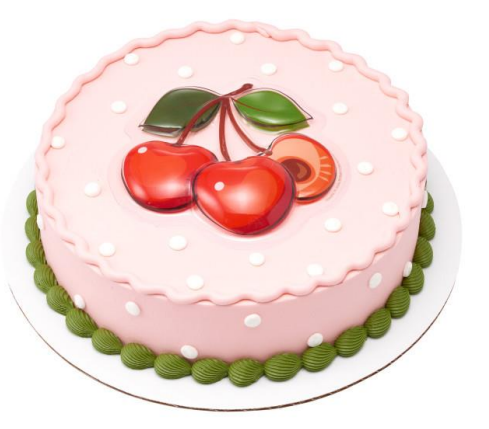

#28794 Cherry Pop Tops®

celebration<sup>1</sup>

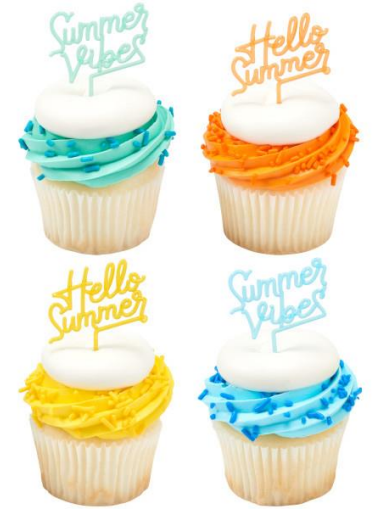

#27171 Summer Sayings DecoPics®

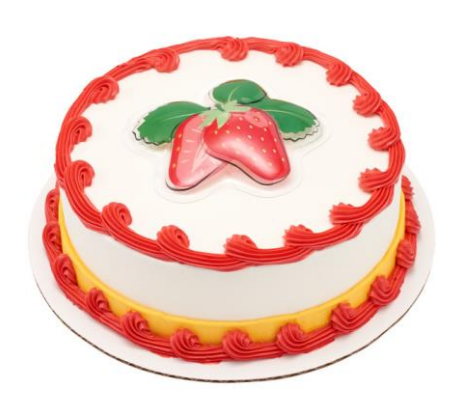

#28514 Strawberry Pop Tops®

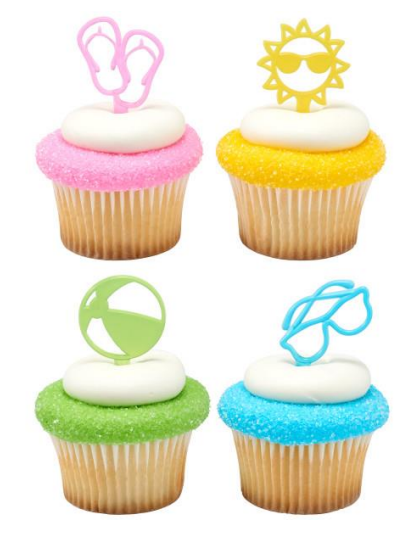

#23750 Summer Fun DecoPics®

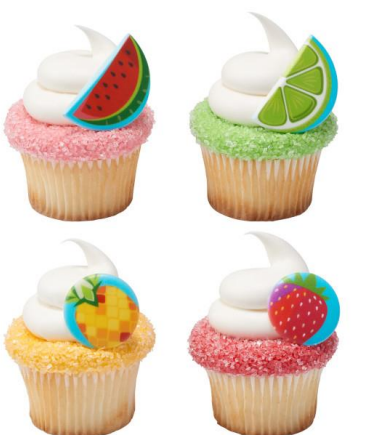

#25601 Fruit Assortment Cupcake Rings

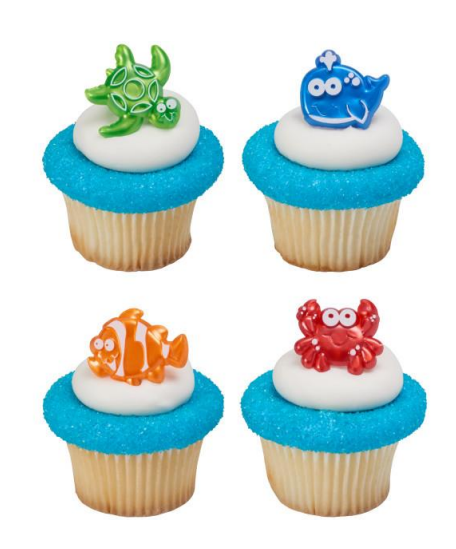

#38622 Beach Cuties Cupcake Rings

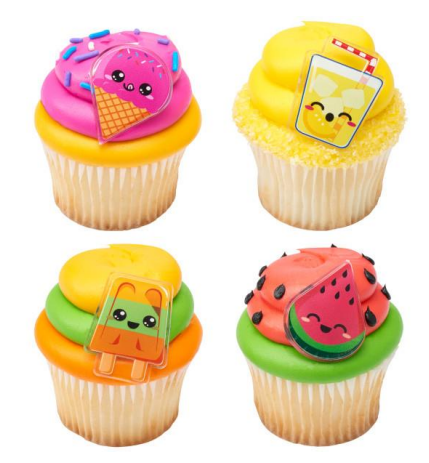

#25505 Cool Summer Treats Cupcake Rings

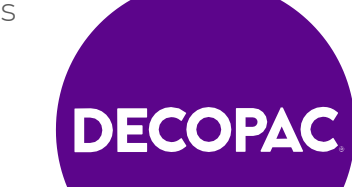

Visit<https://www.decopac.com/> or [https://www.decopac.com/products/seasonal](https://www.decopac.com/products/seasonal-holidays/summer)[holidays/summer](https://www.decopac.com/products/seasonal-holidays/summer) for more product offerings to add your own designs

### **Customer Experience - Cupcakes**

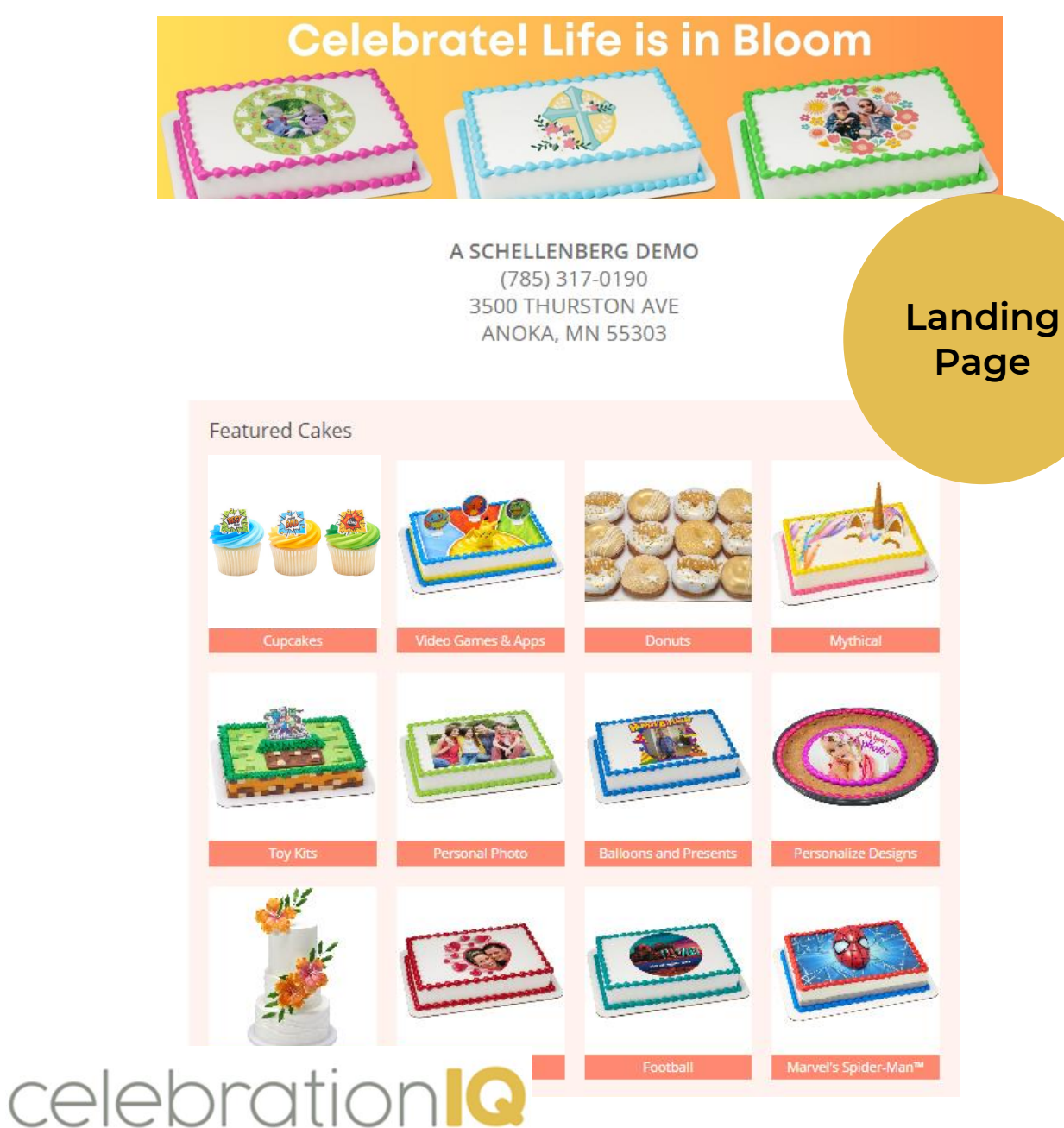

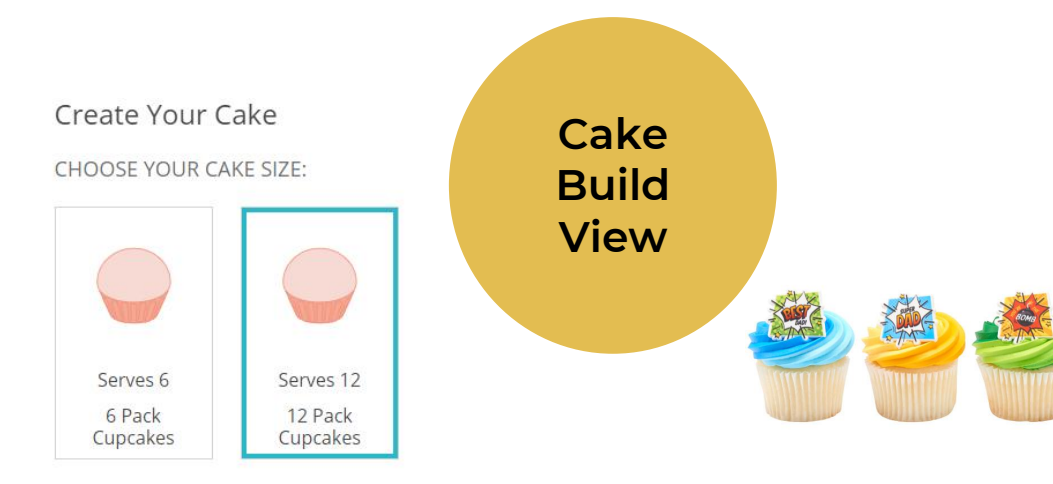

CHOOSE YOUR CAKE FLAVOR:

| $+ $11.99$ | $+ $11.99$ | $+ $11.99$ |
|------------|------------|------------|
| Chocolate  | Marble     | White      |

CHOOSE YOUR FROSTING FLAVOR:

Changes are not reflected in preview. Please note that your cake may have some design<br>variations.

Decoration: \$5.00 Size: 12 Pack Cupcakes Flavor: White  $+ $11.99$ Order Total: \$16.99

Price does not include tax.

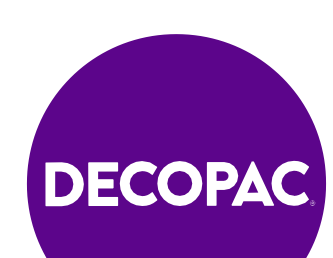

### **Decorator Experience**

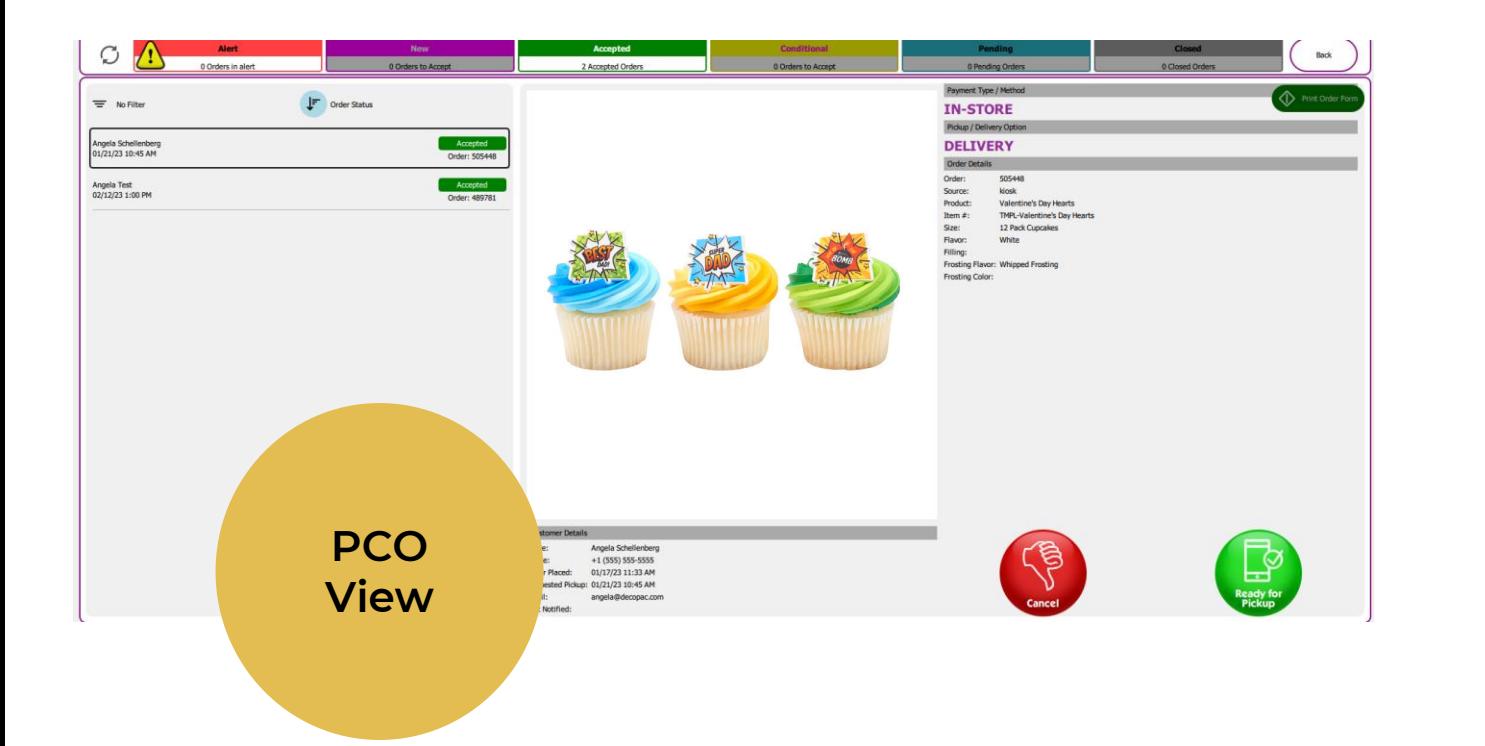

### **Admin View**

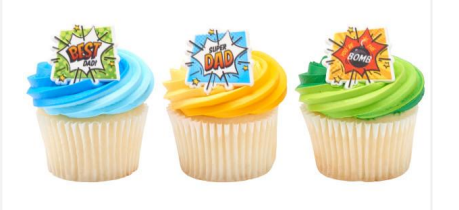

#### **Cake Details**

Product: TMPL-Valentine's Day Hearts Valentine's Day Hearts Size: 12 Pack Cupcakes Flavor: White Frosting Flavor: Whipped Frosting Background Type: Standard

#### **Customer Details**

Payment: In Store Name: Angela Schellenberg Phone: +1 (555) 555-5555 Order Placed: 01/17/23 10:33 AM Requested Pickup: 01/21/23 10:45 AM Email: angela@decopac.com **Product Pickup Option:DELIVERY** 

**Order Status:** 

Accepted - No changes needed

#### Send Ready for Pickup Notification

Print **Cancel Order** 

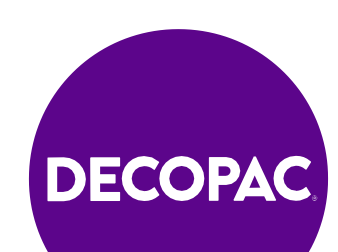

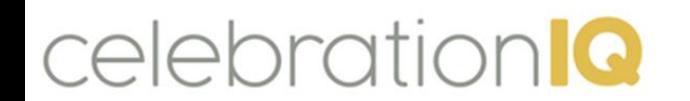

## **Adding Custom Cupcake Designs to Individual Bakeries**

- 1. Log into Admin site
- 2. Select Custom Cake Size
- 3. Select new custom cake size.
- 4. Fill out name, description, servings, upload icon.

**2-5**

- 5. Save-custom size created.
- 6. Select Custom Cakes
- Select New
- 8. Fill in Description
- 9. Fill in Number
- 10. Select Age Group
- 11. Select categories recommend 2-3
- 12. Select cake Design
- 13. Cake Sizes(can select multiple options)
- 14. Add keywords for customers to search item
- 15. Upload Image
- 16. Select create custom cake Adding in Custom Cake Designs to individual bakeries
- 17. Add Flavors-Cakes/Flavors
- 18. Select Edit
- 19. Choose cake flavor
- 20. Select Yes-add price to flavor.
- 21. Save
- 22. Repeat steps 18-21 for fillings and frosting options.

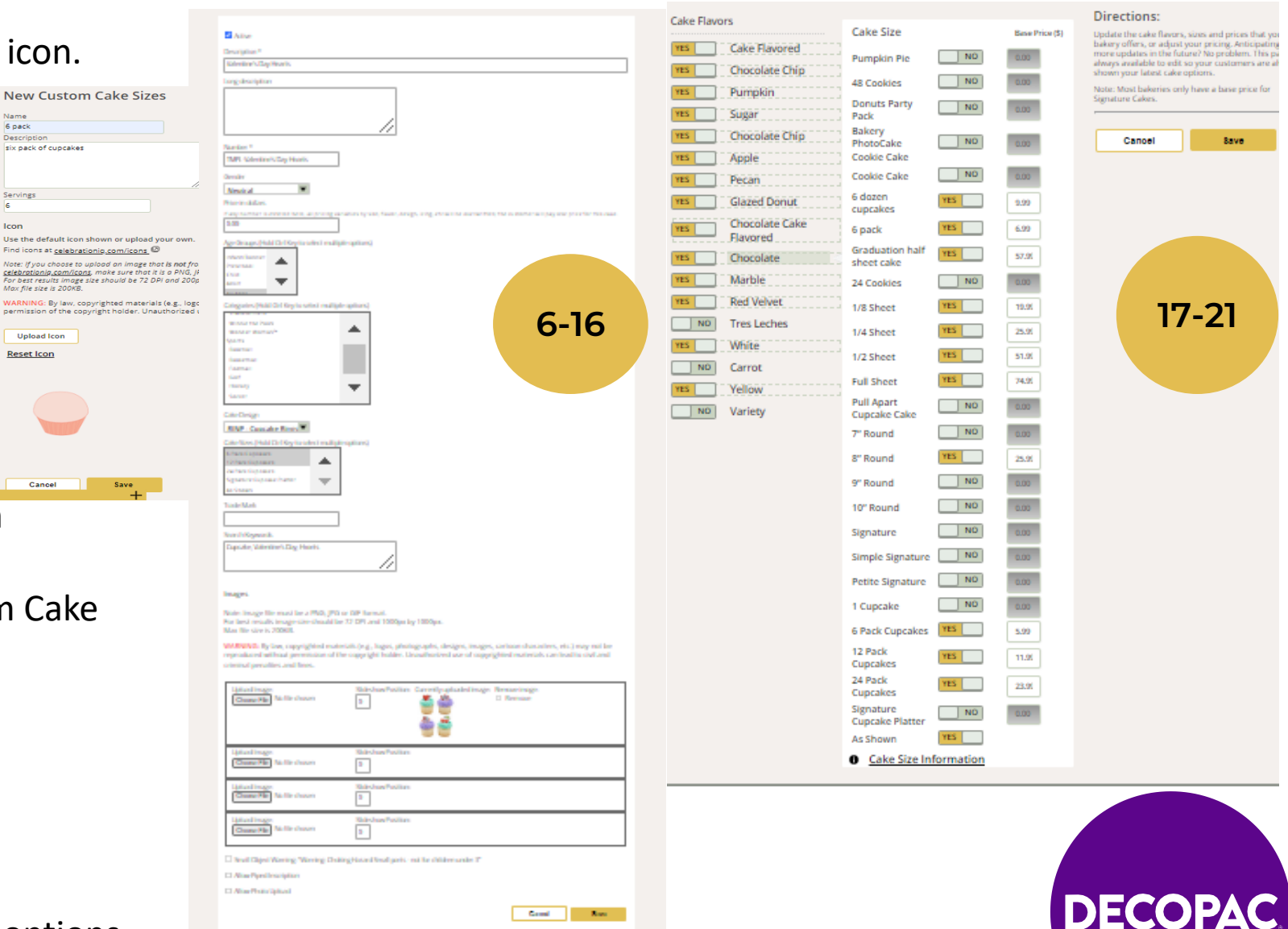

- 
- 2. Select Custom Cakes
- 3. Create New Cake
- 4. Fill out Description
- 5. Fill out Number
- 6. Price in Dollars
- 7. Categories-recommend 2-3
- 8. Select cake design
- 9. Select cake size
- 10. Add keywords for searching
- 11. Upload image
- 12. Check mark "Push to locations after saving" along with any other additions to cake build.
- 13. Select save to create custom design.
- 14. Select Cake Flavors
- 15. Select a Cake Flavor
- 16. Checkmark on left side options you would like to include.
- 17. Checkmark "include in options" and add a price to desired cake flavor.
- 18. Save when completed adding in flavor options.
- 19. Repeat steps 16-18 for cake filling & cake frosting options.

# **Adding Custom Cupcake Designs to**  1. Log into Mass Updates<br>2. Select Custom Cakes

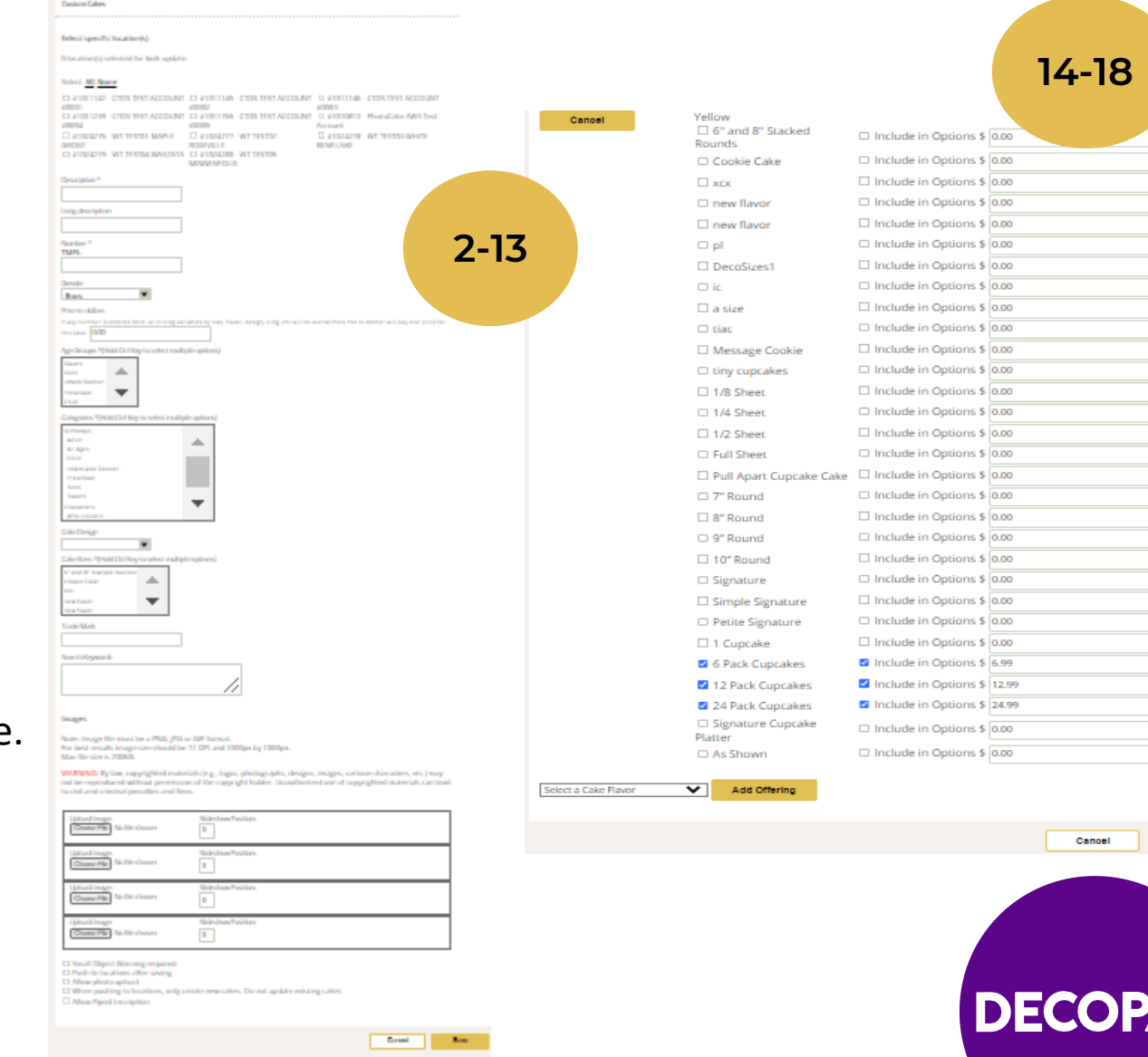

DPAC

# **Calendar of Events and Promotions**

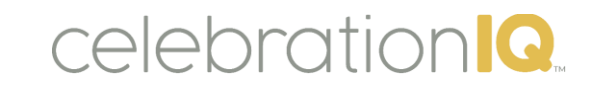

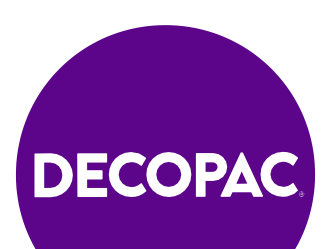

### **APRIL - CELEBRATE HOPE**

Grad Season Begins

1 - April Fools Day

3 - National Chocolate Mousse Day

5 - Passover Begins

9 - National Unicorn Day

11 – National Pet Day

14 - National Gardening Day

15 - Set Mother's Day in-store

22 - Earth Day

24 - Administrative Professionals Day

28 - National Superhero Day

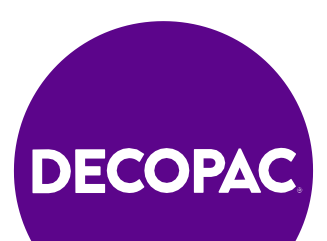

### **MAY - CELEBRATE ACHEIVEMENT**

Military Appreciation Month

4 – Star Wars Day

5 - Cinco de Mayo

6 – National Nurses Day

7 - National Teacher's Day

10 – Hispanic Mother's Day

12 – U.S. Mother's Day

15 - National Chocolate Chip Day

20 - World Bee Day

27 - Memorial Day

27 - Set Father's Day in-store

31 - National Smile Day

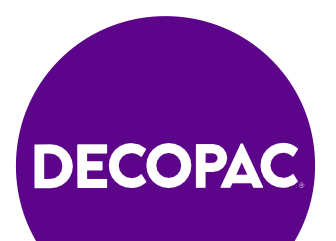

### JUNE - CELEBRATE UNIQUENESS

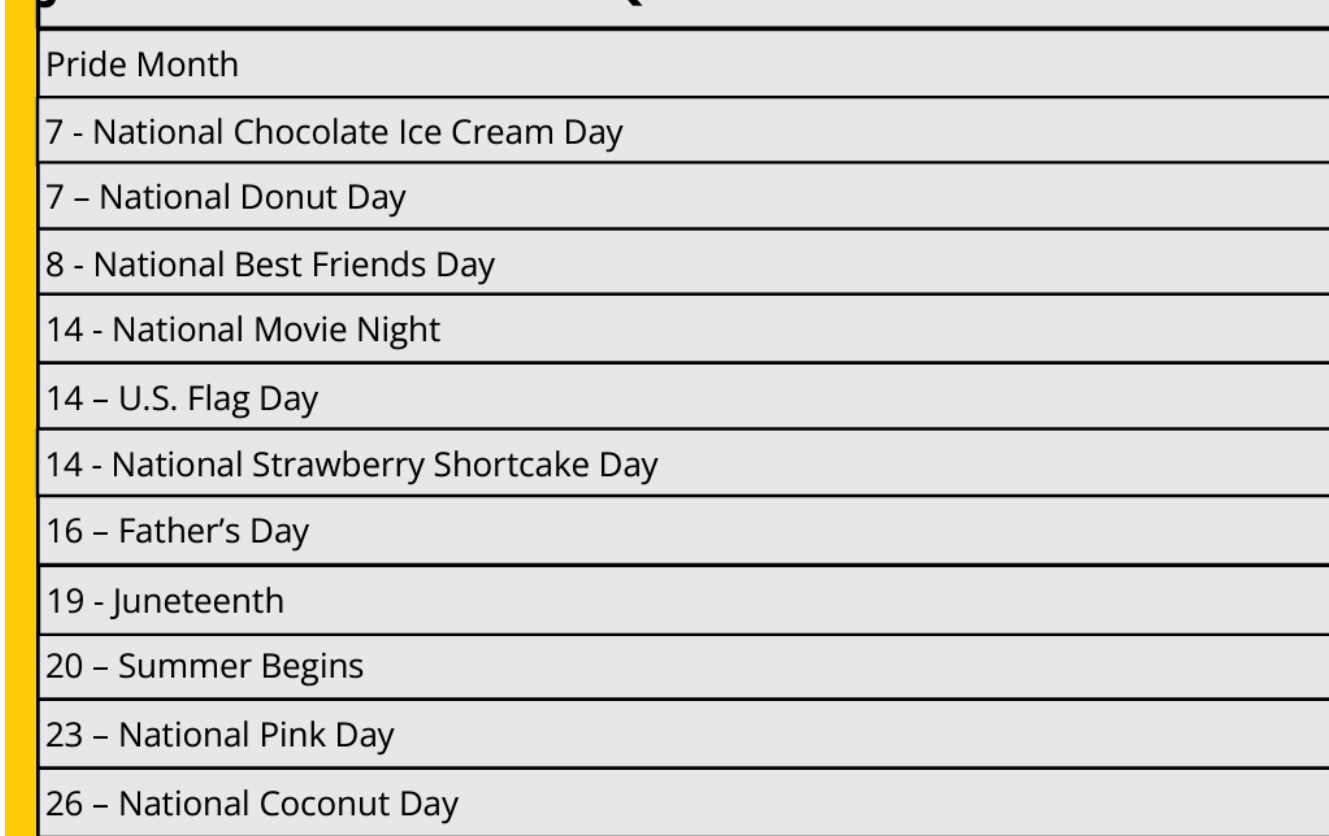

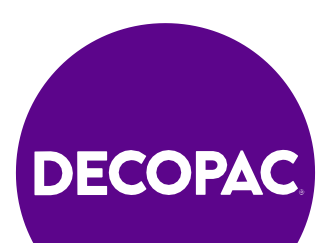